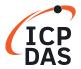

**FAQ** 

No.: 7K3-004

Author: David Chen

Ver.: 1.0

Date: 2002/12/24

## **Classification:**

Software Development for I-7000/M-7000 series

Question

Can the checksum of the command string be enabled?

## Answer

Yes, but the default condition of checksum is DISABLE.

Refer to Sec. 2.7 of the Getting Start file

(http://www.icpdas.com/web/product/download/io\_and\_unit/rs-485/document/quick\_start/7000/I-7000\_Get\_Start\_en.pdf)

for enable/disable checksum. To ENABLE the checksum, two more checksum char must be added to the original command string. So the command string in checksum enable mode is two more bytes longer than the default checksum disable command string.

\$012[0x0D] --> command string under checksum DISABLE

\$012B1[0x0D] --> command string under checksum ENABLE